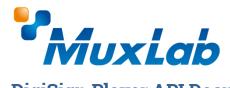

# **DigiSign Player API Documentation**

MuxLab Part # 500789, 500799 / API Document v1.2

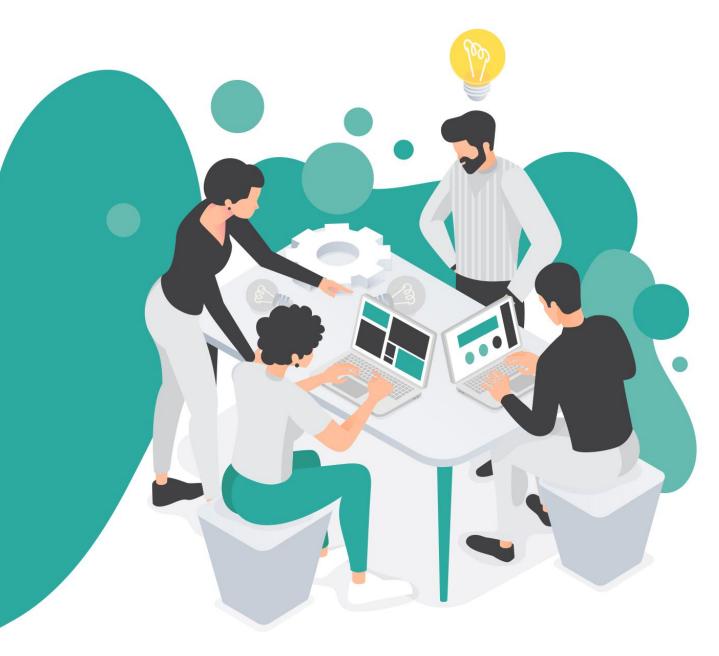

© MuxLab Inc 2023.

#### INTRODUCTION

The DigiSign Player API allows you to control your signage player via the following APIs: **Device API**, **Slides & Playlists API**, and **Keyword Dictionary API**.

Note: for third-party CMS application development, advanced APIs are available for further management of the player via API (including the Events & Schedules API, Firmware Update API, etc). Please contact support@muxlab.com if you require such APIs.

#### **CONNECTING TO THE API**

Connecting to the API is as simple as including the Bearer Token header in your HTTP requests. You can obtain the Bearer Token of your player via the DigiSign CMS application, under Units > Edit Unit > Network tab > Auth Token. The header would look like this:

Authorization: Bearer <my-token-here>

Please note, that if you unpair and re-pair a unit (eg. when moving a player to another installation), the Bearer Token will be reassigned and your application will need to accept the new Bearer Token for that unit.

You can find relevant information about HTTP Authentication Headers over here: https://developer.mozilla.org/en-US/docs/Web/HTTP/Authentication.

The API is called via the player's IP address, using port 3000 as follows:

https://[device-ip]:3000/api/[endpoint]

Unless specified otherwise, the Content-Type is application/json

The APIs are detailed in the sections that follow.

## **DEVICE API**

Exposes endpoints to get player info, manage network settings, date, time, reboot, and blink.

```
GET /device/info

Description: Retrieve device ID, network settings, date / time settings, storage status etc.

Parameters: none
```

```
GET /device/info/net

Description: Retrieve network settings only

Parameters: none
```

```
POST /device/info/netconfig

Description: Set LAN network settings

Parameters:

{
    "interface_name": "string",
    "configuration": {
        "ip": "string",
        "mask": "string",
        "gateway": "string"
    }
}

Note: for the interface name, the typical case is to use "Ethernet 2"
```

```
POST /device/info/netdhcp

Description: Turn on DHCP

Parameters:

{
    "interface_name": "string"
}

Note: for the interface name, the typical case is to use "Ethernet 2"
```

```
POST /device/info/net-dns-servers

Description: Set the DNS servers to use

Parameters:

{
    "interface_name": "string",
    "dns_servers": [
        "IP-ADDRESS-HERE"
    ]
}

Note: for the interface name, the typical case is to use "Ethernet 2"
```

```
POST /device/blink

Description: Blink the screen and show a message to help identify a unit

Parameters: application/x-www-form-urlencoded

blink boolean for on / off
message string
```

```
POST /device/datetime

Description: Set the date and time on the unit

Parameters: application/x-www-form-urlencoded

datetime string example: 2021-08-25T15:25:49.281Z, follows ISO 8601
```

```
POST /device/timezone

Description: Set the timezone. Valid timezones: https://www.iana.org/time-zones.

Parameters:

{
    "timezone": "string",
    "dstoff": true
}
```

```
POST /device/factory-reset

Description: Performs a factory reset on the unit

Parameters: None
```

POST /device/reboot

Description: Reboots the unit

Parameters: None

## **SLIDES & PLAYLISTS API**

Slide & Playlist IDs can be obtained via Slides > Edit Slide or Playlists > Edit Playlist

GET /slide

Description: Retrieve all slides

Parameters: none

GET /slide/[id]

Description: Retrieve a specific slide

Parameters: none

POST /slide/[id]/play

Description: Play a slide now

Parameters: none

DELETE /slide/[id]

Description: Delete a slide

Parameters: none

POST /slide

media *array* 

Description: Create a new slide

Parameters: multipart/form-data

Please contact support@muxlab.com for additional documentation on this endpoint

id string
name string
thumbnail string Base64 Thumbnail
durationInSeconds integer
highest\_zIndex integer
assets string
styles string
components string
css string
html string

PATCH /slide/[id]

Description: Update a slide

Parameters: multipart/form-data

Please contact support@muxlab.com for additional documentation on this endpoint

name string
thumbnail string Base64 Thumbnail
durationInSeconds integer
highest\_zIndex integer
assets string
styles string
components string
css string
html string
media array

GET /slide/currentSlide/keywords

Description: Get the keywords dictionary for the currently playing slide

Parameters: none

GET /playlist

Description: Get all playlists

Parameters: none

GET /playlist/[id]

Description: Get a specific playlist

Parameters: none

POST /playlist/[id]/play

Description: Play a playlist now

<u>Param</u>eters: none

```
DELETE /playlist/[id]
```

Description: Delete a playlist

Parameters: none

```
PUT /playlist

Description: Create or update a playlist

Parameters:

{
   "id": "string",
   "slides": [
        "id": "string"
      }
}
```

## **KEYWORDS DICTIONARY API**

GET /dictionary/keywords

Description: Retrieves the keyword dictionary

Parameters: none

GET /slide/currentSlide/keywords

Description: Get the keywords dictionary for the currently playing slide

Parameters: none

## **SUPPORT**

For support in integrating these APIs, please send a request to support@muxlab.com and you will put in touch with someone who can assist you with your API integrations.